## Epson Stylus Photo 2200 Manual

Thank you entirely much for downloading Epson Stylus Photo 2200 Manual. Most likely you have knowledge that, people have see numerous times for their favorite books in the same way as this Epson Stylus Photo 2200 Manual, but end in the works in harmful downloads.

Rather than enjoying a good ebook similar to a mug of coffee in the afternoon, otherwise they juggled afterward some harmful virus inside their computer. Epson Stylus Photo 2200 Manual is reachable in our digital library an online access to it is set as public hence you can download it instantly. Our digital library saves in compound countries, allowing you to acquire the most less latency epoch to download any of our books subsequently this one. Merely said, the Epson Stylus Photo 2200 Manual is universally compatible subsequently any devices to read.

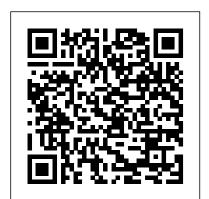

American Photo John Wiley & Sons

The best, full-service guide to the best fullservice printer is now thoroughly updated, with the latest information on the new Epson printers, materials, software and other products. Epson is the company at the cutting edge of digital photo quality printing, and their superb equipment makes possible for everyone to print sparkling photographs at home. With the help of Rob Sheppard, editor of Outdoor Photographer and PCPhoto magazines, and this fully updated manual, amateurs can enter Epson's brave new world with all the latest information on printers and papers Two-page spreads with write-ups and pictures from acclaimed photographers George Lepp, John Shaw, Greg Gorman, Jack Reznicki, Joyce Tenneson, and others explain how Epson printers and digital photography have enhanced their art and expanded their business. There's advice on choosing a printer, selecting standard and specialty papers, using image processing programs to refine photos, adding finishing touches that turn a good print into a great one, and much more.

Popular Photography Elex Media Komputindo

MacLife is the ultimate magazine about all things Apple. It's authoritative, ahead of the curve and endlessly entertaining. MacLife provides unique content that helps readers use their Macs, iPhones,

personal and professional lives.

PC Mag Photo Finish

In the highly anticipated second edition of this groundbreaking book, NAPP GURU award recipient and professional photographer Leslie Alsheimer and Adobe's own Bryan O'Neil Hughes show you everything you need to know to uncover the secrets to successful black and white conversion and printmaking. This comprehensive reference will help you maximize your workflow with coverage of all of the relevant new their own studio with a minimum of time and wasted features of Photoshop CS4 and Lightroom 2, including every stage of the black and white process from capture to printing. Along the way, you'll find in-depth explanations of key topics such as color management, optimizing your workspace, softproofing and calibration (both onscreen and for output), evaluating histograms, non-destructive editing, and much more. New features in this edition include: .In-depth coverage of workflow using the Bridge and Adobe Camera RAW components of CS4. New recipes and tips for advanced black and white conversion. Coverage of Lightroom and Photoshop integration features. An overview of scanners and scanning your black and white film .Advice on exposure essentials and how to apply the Zone System to your digital shooting .A brand new chapter on black and white and creative image editing in Lightroom Breathtaking color and black and white photographs, the types of ink-based printing Aquatint screen including Leslie Alsheimer's image which won the coveted Vincent Versace award at Photoshop World in 2008, will inspire inkjet printers Paper preparation A simple and efficient you to expand your own creativity to limitless possibilities. This is the essential resource for any photographer shooting black and white in the digital age.

Working Mother Pearson Education

Polymer Photogravure: A Step-by-Step Manual

iPods, and their related hardware and software in every facet of their Highlighting Artists and Their Creative Practice is a threepart book on the non-toxic process of making ink-on-paper intaglio prints from continuous-tone photographs using water-etched photopolymer plates. Author Clay Harmon provides clear and easy to understand instructions that will enable anyone to successfully make a photogravure print. By quantifying the sensitometric behavior of polymer plates, Harmon has developed a methodical approach which will enable a new printmaker to produce plates in materials. Section One provides a straightforward guide to setting up the polymer photogravure studio. Section Two covers a step-by-step method of making the print from start to finish. Section Three showcases contemporary artists' works, illustrating the variety and artistic breadth of contemporary polymer intaglio printmaking. The works in these pages range from monochrome to full color, and represent a variety of genres, including still lifes, portraits, nudes, landscapes, urban-scapes and more. Featuring over 30 artists and 200 full-color images, Polymer Photogravure is a most comprehensive overview of this printmaking process in print. Key topics covered include: Studio safety Equipment and supplies, evaluated from both a cost and utility point of view A brief discussion of considerations Image preparation and positive printing on polymer plate calibration process that minimizes wasted time and materials A straightforward inking, wiping and printing method Advanced printing techniques such as chine collé, à la poupée, and printing on wood Troubleshooting guide to platemaking and printing

problems Tips on editioning and portfolios A visual survey of the range of artistic expression practiced by contemporary artists Sources for supplies and recommended reading Polymer photogravure plates enable an artist to use an almost-infinite range of image color and papers to make a print. The finished prints are extremely archival, consisting of only ink and paper. With Harmon's instructions, continuous tone intaglio prints are within the reach of all.

Mac Life Taylor & Francis

Start on the path to art quilting success! For anyone inspired to make art quilts, this visual reference includes step-by-step photos and illustrations to guide you on your creative journey. Dip your toes in the water with an introduction from some of the biggest names in quilting arts to design theory, supplies and tools, and working with fabric. Practice surface design, embellishment, and quilting by hand and machine as you learn a variety of finishing techniques to turn your unique ideas and imagery into art quilts.

Adobe Photoshop CS6 Essentials Taylor & Francis

At present the textile industry produces the majority of its 34 billion square yards of printed textile fabric by screen printing. However as we move into the digital age developments in digital printing of paper are being adapted more and more for the textile market. Inkjet textile printing is growing while growth in analog textile printing remains stagnant. As digital print technologies improve offering faster production and larger cost-effective print runs, digital printing will grow to become the technology that provides the majority of the world 's printed textiles. This comprehensive introduction to the subject is broken into five sections. After two introductory chapters, it goes on to look in a number of detailed chapters at printer and print head technologies. The next section examines the printer software required for successful colour design and management. The digital printing colouration process is explored next, with chapters on substrate preparation, pigmented ink, aqueous inkjet ink, pre-treatment and printing on cationized cotton with reactive inks. The book is concluded with three chapters on the design and business aspect of digital printing Digital printing of textiles contains fundamental technical explanations along with recent research, and is an invaluable guide for product developers, retailers, designers and academic researchers. Provides coverage of all the current developments in digital textile printing Covers important areas such as printer and print head technologies, printer software, digital printing colouration and design and business for digital printing

Het photoshop CS2 boek voor digitale fotografen Taylor & Francis The magazine that helps career moms balance their personal and

professional lives.

Polymer Photogravure C&T Publishing Inc

PCMag.com is a leading authority on technology, delivering Labsbased, independent reviews of the latest products and services. Our enhanced by full-color images and real-world solutions, on digital expert industry analysis and practical solutions help you make better buying decisions and get more from technology.

American Photo John Wiley & Sons

Popular Science gives our readers the information and tools to improve their technology and their world. The core belief that Popular Science and our readers share: The future is going to be better, and science and technology are the driving forces that will help make it better.

Artistic Photo Quilts John Wiley & Sons

Color Confidence is a practical, results-oriented book that gives photographers the knowledge they need to manage color effectively from capture to output. Digital imaging expert Tim Grey designed this book for busy photographers who want to get results without wading through tons of information about color science—-distilling the most important concepts into real-world use. He teaches only the theory that photographers must know to understand how color management works, and focuses on the practical information they need to make decisions when working with their images: the actual processes that achieve the best results possible. In this new edition of the very first practical guide to color management, readers will find out how to quickly get predictable color results across all devices--from cameras, monitors, and printers, to scanners and raster image processors (RIPs). Updated with new information on Photoshop, RIP technology, and calibration, this results-oriented book is a must for all serious photographers Digital Negatives Woodhead Publishing

Photo FinishJohn Wiley & Sons

The British Journal of Photography Routledge

Clear instructions and step-by-step photographs teach you how to mix chemicals and apply light-sensitive emulsions by hand, how to create imagery in and out of the darkroom, how to translocate Polaroid photos and magazine and newspaper pictures, and how to alter black-and-white photographs. Four color throughout for the first time, this redesigned fourth edition of New Dimensions in Photo Processes beautifully highlights the work of internationally known artists such as Robert Rauschenberg, Todd Walker, and most recently Doug and Mike Starn. An invaluable list of supply sources (including e-mail addresses) from throughout North America and Europe is included at the end of the book. Landscape layout allows for easy readability in the lab! \* Now in a new landscape design with beautiful full color images throughout \* Learn about digital methods of color separation and making negatives \* Clear instructions and step-by-step photographs make learning new processes easy

Popular Photography Lark Books

Maximum PC is the magazine that every computer fanatic, PC gamer or content creator must read. Each and every issue is packed with punishing product reviews, insightful and innovative how-to

stories and the illuminating technical articles that enthusiasts crave. Popular Science

Covers every aspect of photography, presenting a four-part manual, photography essentials, techniques, the digital darkroom, and output and presentation.

Black and White in Photoshop CS4 and Photoshop Lightroom Digital Negatives: Using Photoshop to Create Digital Negatives for Silver and Alternative Process Printing bridges the world of traditional photographic printing with digital technology. A digital negative, prepared in Photoshop, allows you to skip the dark room time developing the negatives--getting straight to a variety of printing processes including silver, platinum, and a host of other alternative processes. You will see this as an opportunity to mix technology with traditional photo processes resulting in more time for your art! In the recent past, photographers that wanted digital negatives had to take their business to labs. Now all of you Photoshop users can incorporate this practice into your workflow of choice. \*Easy, quick start recommendations for specific supplies and instructions for making your first print quickly without all the details of calibrating digital negatives. • Offers expert instruction for the more advanced; much of the book will be focused on how to calibrate digital negatives, configure a digital darkroom, and fine tune prints from digital negatives • Adventurous, experimental techniques take printing using alternative processes into new options including toning, multiple printing, printing with ink and platinum, plus others.

Microsoft Windows XP Color Management

PCMag.com is a leading authority on technology, delivering Labsbased, independent reviews of the latest products and services. Our expert industry analysis and practical solutions help you make better buying decisions and get more from technology.

Popular Photography

Transform Your Digital Photos into Luminous Fabric Art. Alter photos and use them to create beautiful, original works of fabric art - 11 exercises show you how. Learn to alter images with Photoshop Elements ®. Use photos that really enhance your work (Hint: it's not always the best-looking shots!). Find inspiration in your own albums, from other artists, and in nature. Make large-scale quilts with a standard-size inkjet printer. This accessible guide to creating fine fabric art with digital photos covers everything from the tools and equipment you'll need, to designing, finishing, and assembling your guilt. Bronze Award winner in the 2010 Independent Publisher Book Awards how-to category.

Popular Photography

If you could leave color management to the pros, you probably would. But with the proliferation of desktop systems and devices, everyone (regardless of role) is expected to get color right these days—and to do that, you need to know about a lot more than just tools and software. Lucky for you, this handson guide delivers, describing precisely how to apply color consistently and correctly across various hardware, software, and output devices using a Windows-based workflow. By matching color workflow to color use (for example, photography and image capture, page layout and content creation, and output to desktop or press), author and color management pro Josh Weisberg distills a complicated process into its need-to-know essentials. Whether you're an artist, illustrator, designer, photographer, or hobbyist, the series of illustrated steps, instructions, and advice contained in this full-color volume will have you mastering color management in Windows XP environments in no time.

## Popular Photography

The perfect primer for learning Adobe Photoshop, whether you're new to it or updating your skills Create logos, edit images, and design without fear in Adobe Photoshop, once you learn the essentials. This clear, task-based book covers them all, from navigating the user interface to how to identify design elements, paint and draw in Photoshop, apply layer styles, correct and adjust color, and much more. Each chapter provides clear step-by-step instruction as well as illustrative, full-color images and examples. Before you know it, you'll have the skills to start a design career with Photoshop. What's more, if you're preparing for the Adobe Certified Associate (ACA) exam for Visual Communication using Photoshop, this thorough guide is the perfect preparation. Covers Photoshop essentials for beginners and assists ACA candidates preparing for the Adobe Certified Associate (ACA) for Visual Communication using Photoshop certification exam Explores how to identify design elements, paint and draw in Photoshop, apply layer styles, correct and adjust color, and more Covers the five basic areas required for the ACA Photoshop exam, including setting project requirements, identifying design elements when preparing elements, understanding Adobe Photoshop, manipulating images, and evaluating digital images Provides downloadable files that readers can use while going through the tutorials in the book

## Photo Finish

"A must-have book for all photographers." --John Shaw, johnshawphoto.com If you're serious about digital photography, you know that taking a great photo is only the beginning. You want to share your polished images with the widest possible audience. This means you need to optimize images for different mediums--print, the Web, slideshows--and draw people to your work. Learn how to do so with digital-imaging experts Jon Canfield and Tim Grey. Combining practical know-how with

inspiring examples, they'll teach how you to take control of your output. They introduce the technologies and techniques you need to attain the best results for any medium and they reveal tips for attracting viewers. By the time you finish this book, you'll be able to get your photographs the attention they deserve.

Page 3/3

Epson Stylus Photo 2200 Manual